What happens when a main effect is left out?

- Does R fit non-hierarchical model?
- Fit the model to a marginal table, adding over the
missing
dimension?
- Something else?

## **Soap**

- 1. Water
softness
(Soft
Medium
Hard)
- 2. Previous
use
of
detergent *M* (Yes
No)
- 3. Water
temperature
(High
Low)
- 4. Brand
preference
in
a
blind
test
(*X
M*)

## Suppose
we
accidentally
left
out Previous
Use
=
2

- 1. Water
softness
(Soft
Medium
Hard)
- 2. Previous
use
of
detergent *M* (Yes
No)
- 3. Water
temperature
(High
Low)
- 4. Brand
preference
in
a
blind
test
(*X
M*)

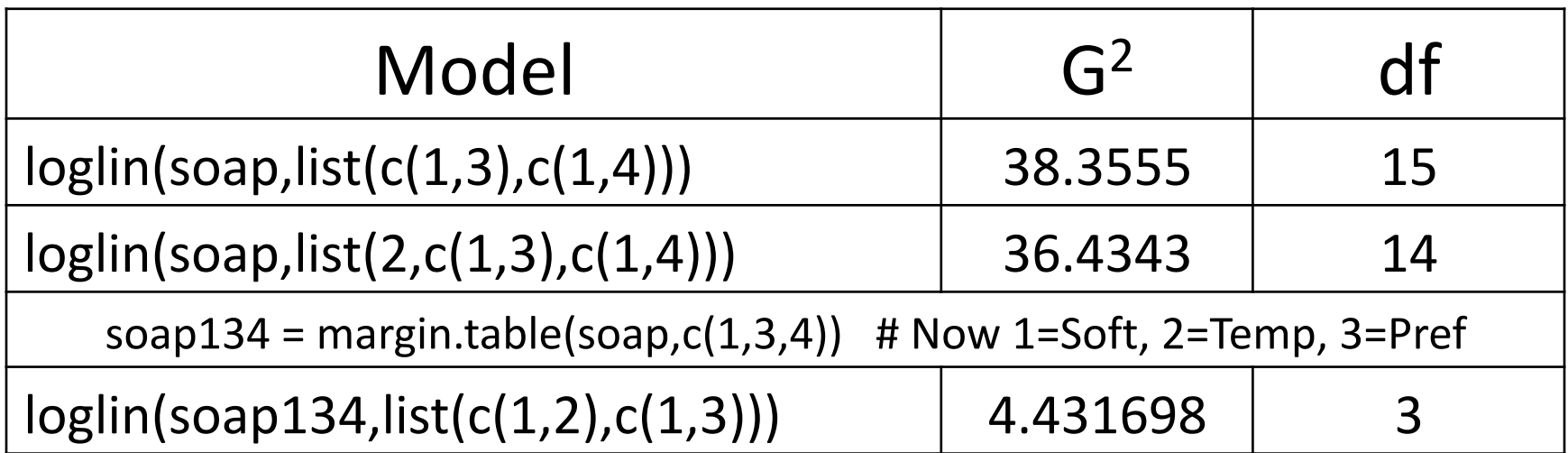

## How
about
a
non‐hierarchical
model we
can
do
by
hand?

- 2x2, Previous Use by Preference, independent
- $\log m_{i,j} = \mu + \mu_{1(i)}$
- $df = 4 2 = 2$

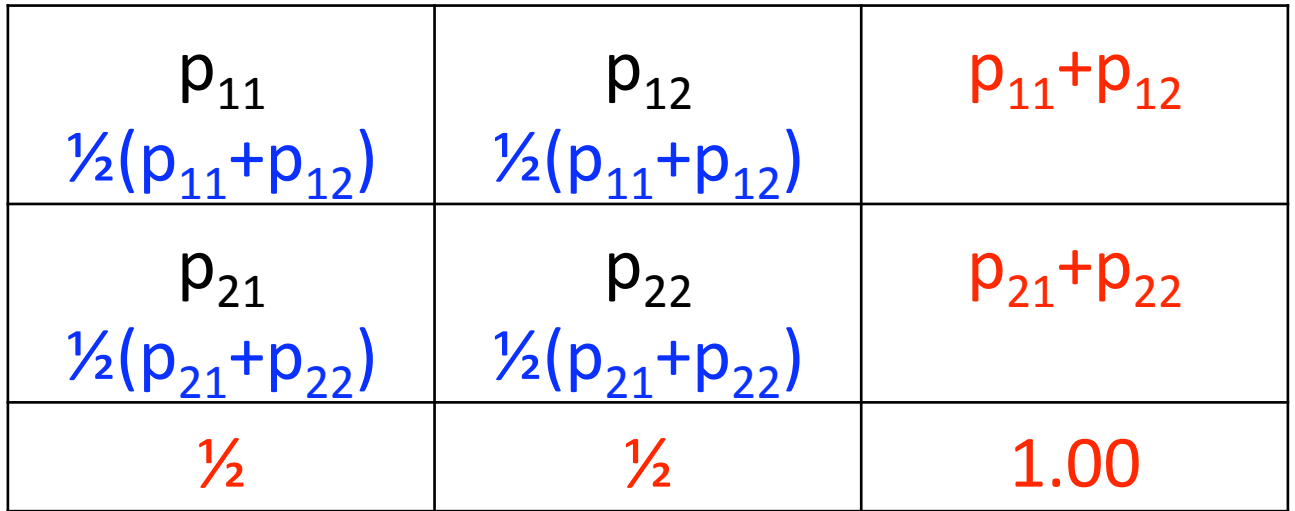

Expected
frequencies
should
be
half
the
row
total,
and
df=2

```
> testit = margin.table(soap,c(2,4)); testit
        Pref
Prev_Use 1=X 2=M
   1=Yes 207 275
   2=No 301 225
> testor = loglin(testit,list(1),fit=T,print=F)
> testor$df
\lceil 1 \rceil 2
> testor$fit
        Pref
Prev Use 1=X 2=M
   1=Yes 241 241
   2=No 263 263
> (207+275)/2
[1] 241
> testor$margin
[[1]]
[1] "Prev_Use"
```

```
> testor = loglin(testit,list(1),fit=T,param=T,print=F); testor
Error in dyadic[i - 1, ] : incorrect number of dimensions
```
## Conclusions

- R appears to be fitting a non-hierarchical model
- Not all non-hierarchical models are available
- Use with caution if at all.

> margin.table(soap,c(2)) # Close to 50-50? Prev\_Use  $1 = Yes$   $2 = No$ 482 526